UNIVERSITAT POLITÈCNICA DE VALÈNCIA

ESCUELA TÉCNICA SUPERIOR DE INGENIERÍA AGRONÓMICA Y DEL MEDIO NATURAL

> Grado en Biotecnología (2012-2016)

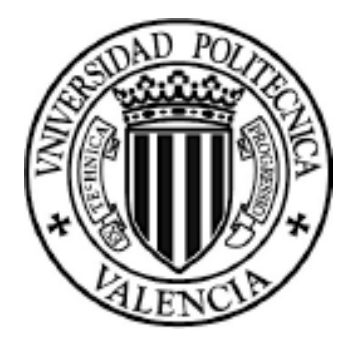

# **ESTUDIO DEL PAPEL DEL FACTOR DE TRANSCRIPCIÓN LAG-1 EN EL PROCESO DE DIFERENCIACIÓN TERMINAL DE LAS NEURONAS SEROTONÉRGICAS ADF EN** *C. ELEGANS*

TRABAJO FINAL DE GRADO

Realizado por: **Laura Blasco Chamarro** 

Dirigido por: Dra. Miren Maicas Irigaray Dra. Nuria Flames Bonilla

**Tutor UPV:** Jose S. Vicente Antón

*Valencia, 19 de Septiembre 2016* 

# **7. ANEXOS**

# **ANEXO I. Protocolos**

Protocolo 1: Preparación de las placas de NGM.

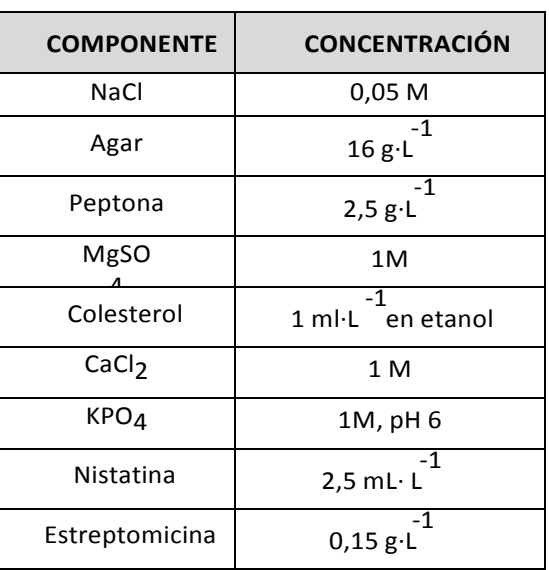

Tabla 1- Componentes de las placas de cultivo de *C*. *elegans*

# **Método**:

- **1.** Mezclar 3 g de NaCl, 17 g de agar, y 2,5 g de peptona en un matraz Erlenmeyer de 2 litros.
- **2.** Añadir 975 ml de H2O. Cubir la boca del matraz con papel de aluminio y autoclavar 50 min.
- **3.** Añadir 1 ml 1 M CaCl, 1 ml de 5 mg / ml de colesterol en etanol, 1 ml 1 M sulfato de magnesio y 25 ml de tampón 1 M KPO. Agitar para mezclar bien.
- 4. Utilizando procedimientos estériles, dispensar la solución NGM en placas Petri utilizando una bomba peristáltica. Llenar 2/3 de las placas de Agar.
- **5.** Dejar a temperatura ambiente durante 2-3 días antes de su uso para permitir la detección de contaminantes, y para permitir que el exceso de humedad se evapore. Las placas almacenadas en un recipiente hermético a temperatura ambiente se podrán ser utilizadas durante varias semanas.

**Protocolo 2**: Siembra de placas NGM

# **Método**:

**1.** Utilizando una técnica estéril, aplicar aproximadamente 0,05 ml de cultivo líquido de *E.coli* OP50 a placas NGM pequeñas o medianas o 0,1 ml a placas NGM grandes, utilizando una pipeta. Si se desea, la gota se puede extender utilizando la punta de la pipeta o una varilla de vidrio. La extensión creará una capa más grande, que puede ayudar en la visualización de los gusanos. Tenga cuidado de no propagar la capa bacteriana hasta el final a los bordes de la placa; mantenerla en el centro. Los gusanos tienden a pasar la mayor parte del tiempo en las bacterias. Si la capa se extiende a los bordes de la placa de los gusanos pueden trepar por los lados de la placa, secarse y morir.

- **2.** Dejar crecer durante la noche a temperatura ambiente o a 37 ° C durante 8 horas
- **3.** Enfriar a temperatura ambiente las placas antes de la adición de gusanos. Placas sembradas almacenados en un recipiente hermético podrán ser utilizadas hasta después de 2-3 semanas de haberlas sembrado

Protocolo 3: Método de pequeña escala para la eliminación de contaminantes bacterianos o de levaduras utilizando hembras hermafroditas.

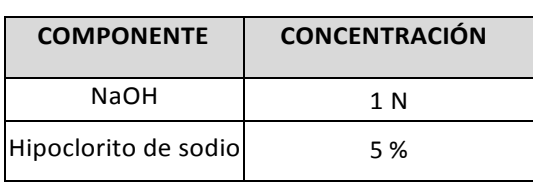

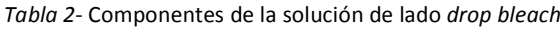

### **Método**:

1. Haga una mezcla 1: 1 de NaOH 1N: lejía (*Tabla 1*).

**2**. Ponga una gota de esta solución en el borde de una placa limpia NGM sembrado con un césped de *E. coli* OP50.

**3.** Ponga varias hermafroditas con el mayor número posible de huevos en la gota. La solución va a matar a los contaminantes y hermafroditas, pero la cutícula de los embriones los protegerá de la solución. Antes del eclosionado de los embriones, la solución ya habrá sido disipada en la placa.

4. Al día siguiente, las larvas habrán nacido y se encontrarán entre la comida. Transferirlos a una placa limpia NGM sembrado con E. coli OP50.

Protocolo 4: Congelación de cepas de *C. elegans.* 

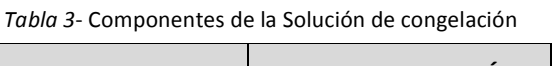

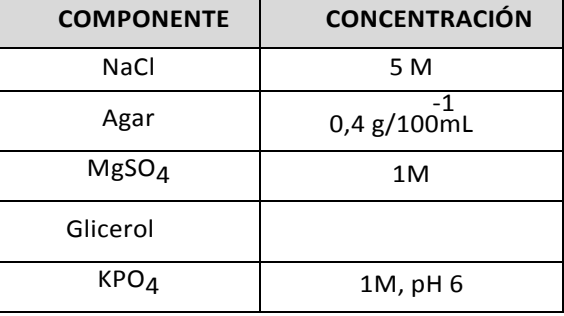

Tabla 4- Componentes del tampón M9

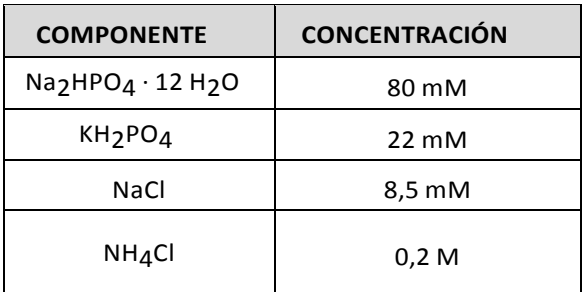

Generación de la solución de congelación:

• Solución de congelación (autoclavado) 40 ml 5M NaCl 100 ml 1M KPO4, pH 6.0 600 ml glicerol Llevar a 2 L con H2O

• MgSO4 1M. Añadir 0,06mL/200mL de la solución de congelación una vez autoclavada.

Solución de congelación + 0,4g de Agar/ 100 mL (y hervir)

# **Método**:

**1.** Poner la Solución de congelación (*Tabla 3*) + agar en un baño de agua de 50 ° C durante 15'

**2.** Crecer gusanos hasta que se queden sin comida en 4 o 5 placas Petri. Un día después de que las placas se queden sin comida, con gusanos predominantemente en estadíos L1 y L2 (toleran mejor la congelación), están listas para ser congeladas. Parece ser que la comida en el intestino de los gusanos de alguna manera evita que sobrevivan al proceso de congelación. **3.** Verter M9 (*Tabla 4*) en una primera placa, agitar brevemente para despegar los gusanos del agar y verter el contenido en la siguiente placa, y repetir el proceso en cada una de las placas sucesivas. Verter el M9 de la última placa en un tubo de centrífuga estéril de 15 ml desechable. Hacer una segunda ronda con el mismo procedimiento.

**4.** Enfriar el contenido del tubo en hielo durante 10 '. Esto permite que los gusanos precipiten al fondo del tubo.

**5.** Centrifugar 2 'a 2500 r.p.m para que todos los gusanos queden en el pellet. Retirar a vacío todo menos 2,5 ml del sobrenadante.

**6.** Añadir 2,5 ml de freezing solution + Agar a lo anterior, mezclar bien, y alícuota de 2 ml cada uno en 2 viales de congelación estériles  $y$  1 ml en un eppendorf para ser utilizado como una prueba (Nunca criotubos). Todos ellos deberán estar bien identificados con número de cepa y genotipo. 

**7**. Congelar lentamente a -80 ° C. Esto se logra mediante la colocación de los viales en un bastidor de espuma de poliestireno que se tapa con otro bastidor invertida en la parte superior de la primera y es fijado con bandas de goma, y colocando en un congelador -80  $^{\circ}$  C.

# Protocolo 5: Descongelación de cepas de *C. elegans* congeladas.

# **Método**:

**1.** Retirar un vial del congelador (preferentemente se utilizan los eppendorfs que se congelan como prueba y, en su defecto, se utilizan los criotubos) y deje que se descongele a temperatura ambiente hasta que todo el hielo se ha convertido en líquido.

2. Se vierte el contenido sobre una o dos placas de NGM con E. coli OP50. Debería ver gusanos moviendo después de sólo unos pocos minutos.

**3.** Después de 2-3 días, transferir de 10-15 animales a placas nuevas para proporcionarles nueva comida y mantenerlos.

# **Protocolo 6**: PCR QuikChange ® Site-Directed Mutagenesis Kit de Stratagene.

# **Reactivos**:

- Buffer de PCR a 10X
- dNTP
- QSolution
- ddH2O
- DNA (molde)
- Cebadores directo y reverso
- DNA polimerasa *PfuTurbo*

# **Método**:

1. Preparar las muestras como se indica a continuación:

Mix:

- 5 μl de reaction buffer 10X
- 1 µl de mix de dNTP
- 3 μl de QSolution

ddH2O a un volumen final de 50 μl

Añadir: 

- 1 μl de DNA (molde) a 20ng/ μl
- 2 μl de mix de primers forward y reverse
- 0,5 μl PfuTurbo

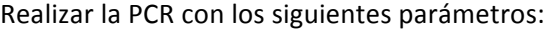

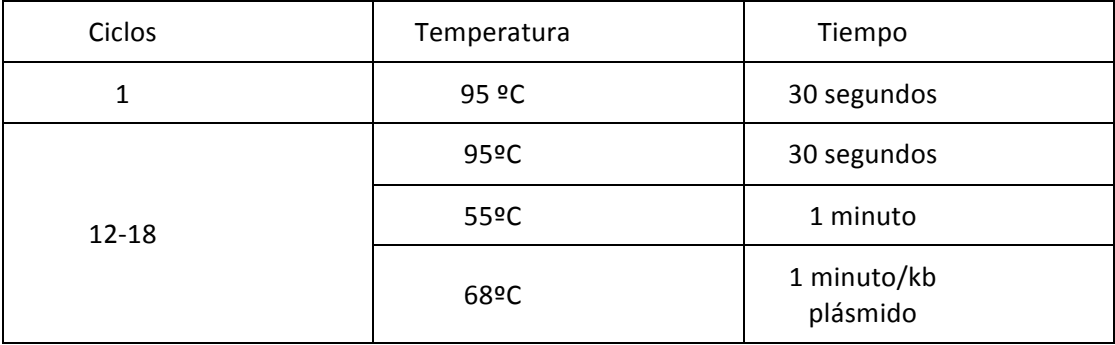

Protocolo 7: Extracción de DNA plasmídico.

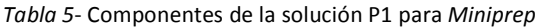

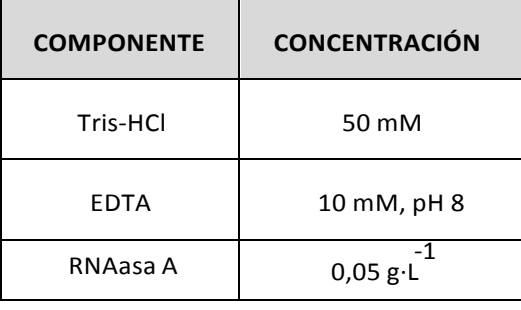

*Tabla 6*- Componentes de la solución P2 para *Miniprep*

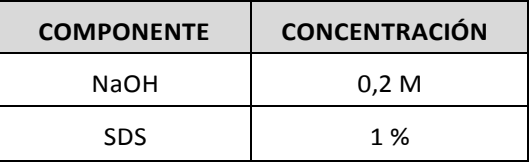

*Tabla 7*- Componentes de la solución N3 para *Miniprep*

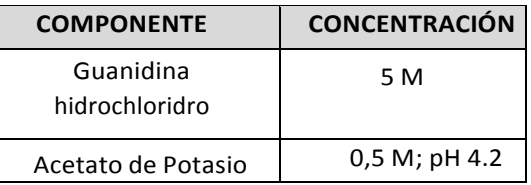

*Tabla 8*- Componentes de la solución PE+ Etanol para *Miniprep*

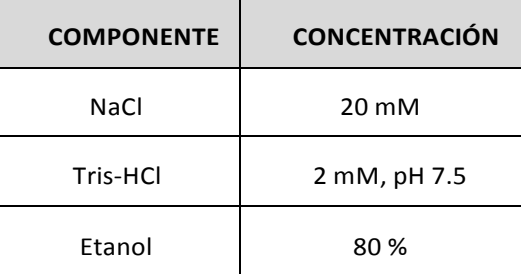

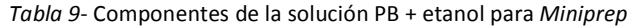

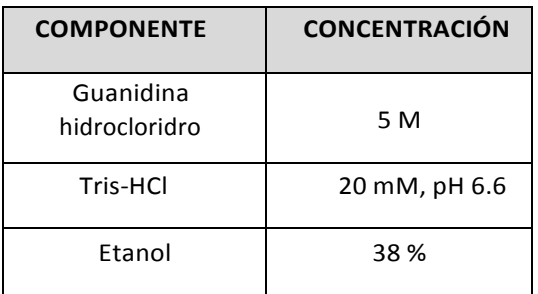

#### **Método**:

1. Verter las bacterias transformadas en eppendorfs de 2 mL y centrifugar a máxima velocidad (13000 rpm).

**2.** Desechar el sobrenadante y resuspender el pellet con 250 μl de la solución P1 (*Tabla 5*).

**3.** Añadir 250 μl de Solución P2 (*Tabla 6*) y mezclar invirtiendo. Dejar actuar durante 5 minutos como máximo. 

**4.** Añadir 350 μl de la solución N3 (*Tabla 7*) y mezclar invirtiendo.

**5.** Centrifugar 10 minutos a 13000 rpm6. Pasar el sobrenadante de los eppendorfs y ponerlo en la columna de Miniprep.

**6.** Centrifugar 60 segundos a 13000rpm y eliminar el sobrenadante.

**7.** Lavar añadiendo 500 μl de PB (Tabla 9). Centrifugar 60s a 13000rpm y descartar el sobrenadante.

**8.** Añadir 750 μl de tampón PE (*Tabla 8*). Centrifugar 60s a 13000rpm y descartar el sobrenadante. 

**9.** Poner la columna en un eppendorf nuevo de 1.5 mL. Añadir 50 ul de tampón EB al centro de la columna para eluir el ADN. Esperar 1 minuto.11. Centrifugar 60 segundos a 13000rpm.

**Protocolo 8**: Preparación del lisado para la extracción de DNA genómico

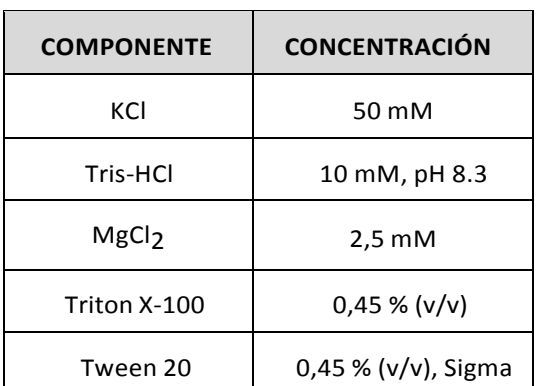

Tabla 10- Componentes de la solución de lisis de nematodos

# **Método:**

- 1. Crecer la placa para obtener muchos gusanos sin que se quede sin comida
- 2. Añadir 600 μl de tampón M9 1X (*Tabla 4*)para lavar la placa y recuperar los gusanos
- 3. Recoger 200 μl y pasarlo a un tubo de PCR
- 4. Poner en hielo 5 minutos, para que queden depositados en el fondo
- 5. Eliminar el tampón M9
- 6. Añadir 100 μl de la solución tampón de lisis (*Tabla 10*) + Proteinasa K a una dilución 1:100
- 7. Incubar a -80 ºC durante 20 minutos
- 8. Incubar a 65ºC durante 4h + incubar a 95ºC durante 30 segundos

**Protocolo 9:** Purificación de productos de PCR.

#### **Método**:

- 1. Añadir a los productos de PCR 250 µL de disolución PB con etanol (*Tabla 9*)
- 2. Pasar la solución a una columna Miniprep
- 3. Centrifugar 1' a máxima velocidad (13000 r.p.m)
- 4. Desechar el líquido y añadir 700 µL de PE (*Tabla 8*)
- 5. Centrifugar 1' a máxima velocidad (13000 r.p.m)
- 6. Desechar líquido y entrifugar 1' a máxima velocidad (13000 r.p.m) para secar la columna
- 7. Pasar la columna a un eppendorf limpio y añadir gota a gota 30 µL de H<sub>2</sub>0 para eluir el DNA
- 8. Centrifugar 1' a máxima velocidad y recoger el líquido eluido
- 9. Recoger el eluido del paso 8 y volver a pasarlo por la columna (opcional)
- 10. Centrifugar 1' a máxima velocidad

## **Anexo II. Secuencias.**

# **Mutantes para lag-1:**

# **EL301 (***lag-1(om19)IV***):**

#### >om13**salvaje**:

aaattgaaattttgaagcatttccagacgtttgaacatttgttctaaaacaaaaatcatgcaaaaatccgaaaaatccggaaaaataattaatca attgtccgagagaagtacacggccgagaatcacatgaaactcatttgcgcgcgaaatttaaatcagataagcggcaaagaaattaaattttgga atttttgtgatgttgagcaatgagaaaatttaaagacaaatgaattaacttgattataaactaattaaactgaatttcaggtcgataagcagcaag taattcttgatgcatcgtgtagtgaagaaccagtctctcaacttcacaaatgtgcattccaaatgattgacaatgagctcgtctatctttgtctcagt catgacaagattattcaacatcaagccacagctatcaatgagcatcgtcatcagatcaacgatggagctgcgtggacaatcatctcgactgataa ggctgaatatcgattcttcgaaGcgatgggacaggttgcgaacccgatttctccatgtccagttgtcggttcacttgaagttgatggacatggtga agcgtcgcgtgtcgagttgcatggaagagattttaagccaaatctgaaagtttggtttggagcaaccccggttgaaacgacgttcagaagtgaag agagtcttcattgttcgataccacctgtgagtcaggttcgaaatgagcaaactcactggatgtttacgaataggacaaccggcgatgttgaggtaa tatattggatttggaacacaatgagaatagagttctgaattcagaattatcacaaaagaaaaacgaaaaaaatcgagctattttaaaatgtgatt tttcagttttggctgattttcctgtttggattcgctccagaatgagaactgctaggccaatcttattttggagggaattcaaacatccagtcacaatg aa aaatttcatttattaattatgttgaaattaacgatcgatcc 

#### >om13 **om13**

aaattgaaattttgaagcatttccagacgtttgaacatttgttctaaaacaaaaatcatgcaaaaatccgaaaaatccggaaaaataattaatca attgtccgagagaagtacacggccgagaatcacatgaaactcatttgcgcgcgaaatttaaatcagataagcggcaaagaaattaaattttgga atttttgtgatgttgagcaatgagaaaatttaaagacaaatgaattaacttgattataaactaattaaactgaatttcaggtcgataagcagcaag taattcttgatgcatcgtgtagtgaagaaccagtctctcaacttcacaaatgtgcattccaaatgattgacaatgagctcgtctatctttgtctcagt catgacaagattattcaacatcaagccacagctatcaatgagcatcgtcatcagatcaacgatggagctgcgtggacaatcatctcgactgatag gctgaatatcgattcttcgaaAcgatgggacaggttgcgaacccgatttctccatgtccagttgtcggttcacttgaagttgatggacatggtgaa gcgtcgcgtgtcgagttgcatggaagagattttaagccaaatctgaaagtttggtttggagcaaccccggttgaaacgacgttcagaagtgaaga gagtcttcattgttcgataccacctgtgagtcaggttcgaaatgagcaaactcactggatgtttacgaataggacaaccggcgatgttgaggtaat atattggatttggaacacaatgagaatagagttctgaattcagaattatcacaaaagaaaaacgaaaaaaatcgagctattttaaaatgtgattt ttcagttttggctgattttcctgtttggattcgctccagaatgagaactgctaggccaatcttattttggagggaattcaaacatccagtcacaatga aaaatttcatttattaattatgttgaaattaacgatcgatcc 

# **JK1227 (***lag-1(q385)/dpy-13(e184) unc-24(e138) IV):*

# >q385 **salvaje**

aaatgaattaacttgattataaactaattaaactgaatttcaggtcgataagcagcaagtaattcttgatgcatcgtgtagtgaagaaccagtctc tcaacttcacaaatgtgcattccaaatgattgacaatgagctcgtctatctttgtctcagtcatgacaagattattcaacatcaagccacagctatc aatgagcatcgtcatcagatcaacgatggagctgcgtggacaatcatctcgactgataaggctgaatatcgattcttcgaagcgatgggacaggt tgcgaacccgatttctccatgtccagttgtcggttcacttgaagttgatggacatggtgaagcgtcgcgtgtcgagttgcatggaagagattttaag ccaaatctgaaagtttggtttggagcaaccccggttgaaacgacgttcagaagtgaagagagtcttcattgttcgataccacctgtgagtcaggtt cgaaatgagcaaactcactGgatgtttacgaataggacaaccggcgatgttgaggtaatatattggatttggaacacaatgagaatagagttct gaattcagaattatcacaaaagaaaaacgaaaaaaatcgagctattttaaaatgtgatttttcagttttggctgattttcctgtttggattcgctcca gaatgagaactgctaggccaatcttattttggagggaattcaaacatccagtcacaatgaaaaatttcatttattaattatgttgaaattaacgatc gatccgtgaattttgcactgaaaaagaggcgaagcatttttccgcaaccctgcggcacaattttttcctctttttctgtccgaaaaaggagaaaaa accgtgacatagggttgcgaaattacgccccgcctctctctctttgcgaccctgattgggttaatttcaatagtaaagtcgaatttttcattcttattc gatttttctttgttttgtgaactatctgaattcaga

#### >q385 *q385*

aaatgaattaacttgattataaactaattaaactgaatttcaggtcgataagcagcaagtaattcttgatgcatcgtgtagtgaagaaccagtctc tcaacttcacaaatgtgcattccaaatgattgacaatgagctcgtctatctttgtctcagtcatgacaagattattcaacatcaagccacagctatc aatgagcatcgtcatcagatcaacgatggagctgcgtggacaatcatctcgactgataaggctgaatatcgattcttcgaagcgatgggacaggt tgcgaacccgatttctccatgtccagttgtcggttcacttgaagttgatggacatggtgaagcgtcgcgtgtcgagttgcatggaagagattttaag ccaaatctgaaagtt tggtttggagcaaccccggttgaaacgacgttcagaagtgaagagagtcttcattgttcgataccacctgtgagtcaggt tcgaaatgagcaaactcactAgatgtttacgaataggacaaccggcgatgttgaggtaatatattggatttggaacacaatgagaatagagttct gaattcagaattatcacaaaagaaaaacgaaaaaaatcgagctattttaaaatgtgatttttcagttttggctgattttcctgtttggattcgctcca gaatgagaactgctaggccaatcttattttggagggaattcaaacatccagtcacaatgaaaaatttcatttattaattatgttgaaattaacgatc gatccgtgaattttgcactgaaaaagaggcgaagcatttttccgcaaccctgcggcacaattttttcctctttttctgtccgaaaaaggagaaaaa accgtgacatagggttgcgaaattacgccccgcctctctctctttgcgaccctgattgggttaatttcaatagtaaagtcgaatttttcattcttattc gatttttctttgttttgtgaactatctgaattcaga

# **Promotores mínimos salvajes:**

#### **>mod-5prom8**

aataaattaatttgaatttttcaaaacaagttctcaaaaactaggaaaaaaaggcgaaatcctttttcttgtaatttttttttttgaaaattcaattgg gaaaatattttgagccgctcagtgactaaaaatccattcaaaaatagtttgaaaatatttaaaaaaatttcaaatttctcaaaaaccaaaatttca atttttatttcttttccgcttttttcagccccttcttccacaccagaaatccccaaaaacctaacccaaatcaatgaatattcccacgcatgttttccTT TTTTTCACTTCAATATACCTACTCATTTCTGATAACTAGAAGAAAAATTAATAAATCCAAAAAAAAAAAAAAAG GAAATCCAATCTGTGTCTTGCCTGTCAGCCCCCCTTCCCTCCCCTGCCCCCAAAAAAAAATGACGGATTTCACTC ATTTCCTACCCATTTAATCATTTTCTCTCTCTTTCTCTCTCCTTTCTTTTTTATACTTTTCTTGAGCCATTTTCATAGA TTGAGGTCCCCCCAAATAGATTCCCCCATTGTGTAGATGATTGTTCCATCTGAATCTATACTTTTCGCTGATGAG CTTCCAATTCTTGACTGTATTGCAGGTGAGaaaatatcaagataa

#### >**cat-4prom6**

gtgagtgaaggtctatatcattcctcgctgatttacgatccttctctctgtatctcctcagaccagtccactttttcttttcttgttgcgcctatccacct aatcaatcggtttcattttctttttacatgttccttttgtttgcataaataaattattcttcctccacattttcctgaatacctagaagtgctgccatgaa ggaatggcggaaaacgattgatgtatgggacgacgtcttccgtttctttttcgattttttgctattttcttattctttttttctcattttttcacataagtg ggaaaagatgatgaagtctatccattcgactagattgatttccttctgtcccttcattttgcctattttttcccagaatacctttcataatacatgacgt gttgtacctttttttttcgtaatttcttctttcttgcttggacattgcacatattcggtttcatccggcaattatttgaatgtctatcctttctttttgtcgcc tacgctttctcagctttcttaagatttacccacggctcattttcaatatcaccttatttcactcacttactcaatcaatgttttcAGGCTTTACCCA CTCTATCAACATCATAATATC

# >**bas-1prom7**

gtatcggaaatgtgctcggttcccatagcgaaattatatttcttattttcttattttcccctcatttctcttattttcctacctccttcgatctctgtcaatc gtgggaaatctttttgctccagctttacaatttttgtcgaactttcagTAGTAGTTCGG

# >**cat-1prom37**

GACATacctccttcttccaagttttattgaatgttgattctgaaactgagagaaaaatgaaaggaaaattgtgagaaatgtgataacaaaactg agagtctatgagtctatacgcaagaataagcgagcaaggggcacgttttagattcccacggtctgaaaaattgatttgatattatttatgc

# >**tph-1prom17**

ggctcatttattctcccacggaaaccatgacagcaaaaataaatagagtggcGCCTTATTCGACTCATTTCGTTTTTTTTTCTCCGG ATATTAGATTGT